## **Das ist neu in ALF-FORDER Version 1.10**

Bitte erstellen Sie **vor der Installation eine Datensicherung** (Extras,Datensicherung)!

 $x$ 

## **Neues Datenbankfeld - Kontonummer**

Mit der Version 1.10 von "ALF-Forder für Java" werden die Forderungsdaten um das neue Erfassungsfeld "Kontonummer" enveitert

Mit welchen Daten soll dieses neue Feld vorbelegt werden?

- C Kontonummer mit Forderungsnummer vorbelegen
- C Kontonummer mit Schuldnernummer vorbelegen
- C Kontonummer nicht vorbelegen (leer lassen)
- **M odul L - Listen:**

Die **Listenzusammenstellung** im Modul L ist jetzt **speicherbar**. Wählen Sie die Zusammenstellung Ihrer Liste wie gewohnt. Im letzten Fenster klicken Sie "Liste speichern" an. Erfassen Sie Listenname und Bemerkungen. Klicken Sie auf <Fertigstellen>. Die Liste wird angezeigt und gleichzeitig die Zusammenstellung gespeichert.

Klicken Sie beim nächsten Start des Modul L im Fenster "Listenauswahl" auf <gespeicherte Auswahl laden>, erhalten Sie ein Auswahlfenster.

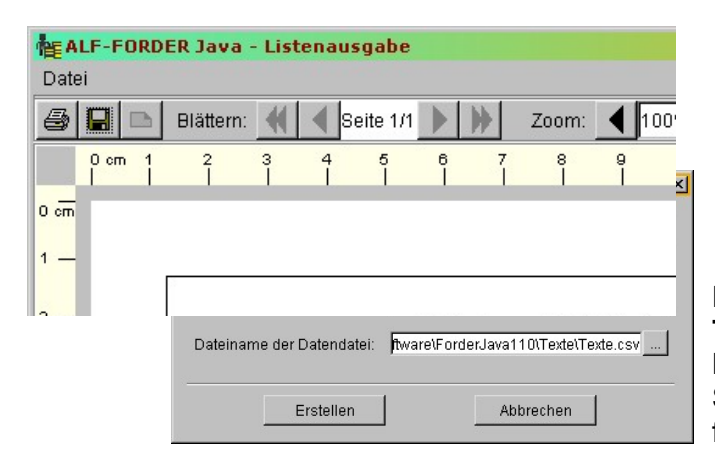

 Im Fenster Forderung gibt es ein **neues Feld "Kontonummer"**. Dieses Feld wird in den Musterund Serienbriefen verwendet. Beim Erststart nach dem Update sehen Sie dieses Fenster. Hier legen Sie fest, womit ALF-FORDER das Feld füllen soll.

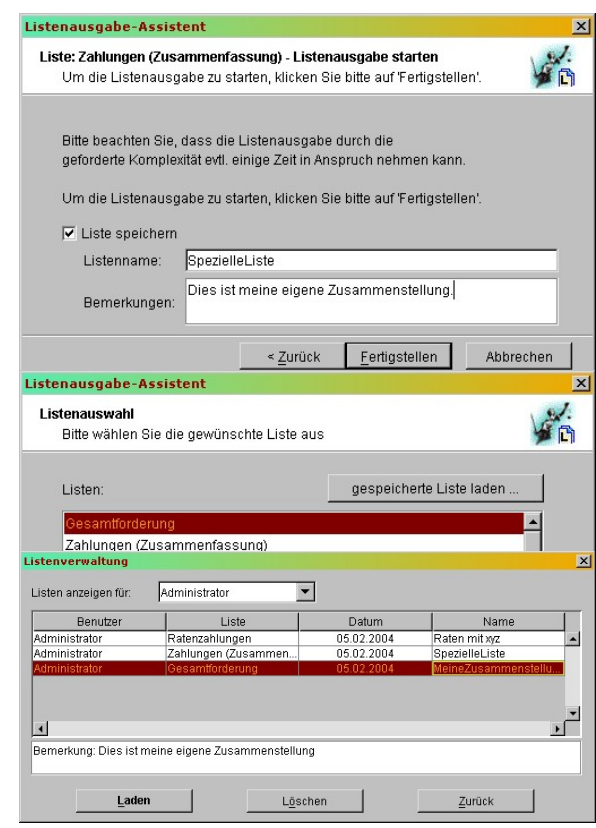

Die fertigen Listen des Modul L sind jetzt als **Text- oder CSV-Datei (Excel) speicherbar**. Klicken Sie in der Bildschirmausgabe auf das Speichern-Icon (Diskette). Wählen Sie Dateiformat, Name etc. Klicken Sie auf <Erstellen>.

## **M odul T - Termine:**

In der Termintabelle im Hauptfenster der Terminverwaltung und in den Terminlisten werden jetzt auch der **Schuldnername und der Forderungsstatus angezeigt**.

Die Menge der Ratentermine wurde reduziert, denn hinfällige Ratenprüfungstermine werden gelöscht. Wenn Sie im Ratenfenster das Datum **"Ratenprüfung durchgeführt am"** ändern, wird geprüft, ob der **nächste Ratenprüfungstermin** damit erledigt ist. Ist dies der Fall, wird er **automatisch gelöscht** und der nächste Ratenprüfungstermin wird generiert.

*Beispiel: Sie prüfen die Rate am 10.02.2004 und erfassen dies in "Ratenprüfung durchgeführt am". Die nächste Rate ist am 30.03.2004 fällig, nächster Ratenprüfungstermin ist am 20.02.2004. Er ist hinfällig und wird gelöscht. Wäre der nächste Prüftermin am 20.04.2004, bliebe er bestehen.*

 Die **Firmenstammdaten wurden erweitert**. Die neuen Ordnerlaschen werden z.T. für die Module S+M (Bankleitzahl). meist aber für das Modul F – Formulare benötigt, das sich momentan mit dem Mahnbescheid im Pilottest befindet.

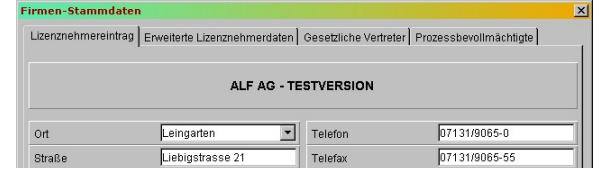

**FÜR NETZWERKLIZENZ: Vor der Installation dieses Upgrades beenden Sie bitte den ALF-FORDER-Datenbank-Server & starten diesen nach der Installation!**